## **Room Photos: Campus Viewer**

## **LionSpaceFIS**

## • <https://lionspacefis.psu.edu/invision>

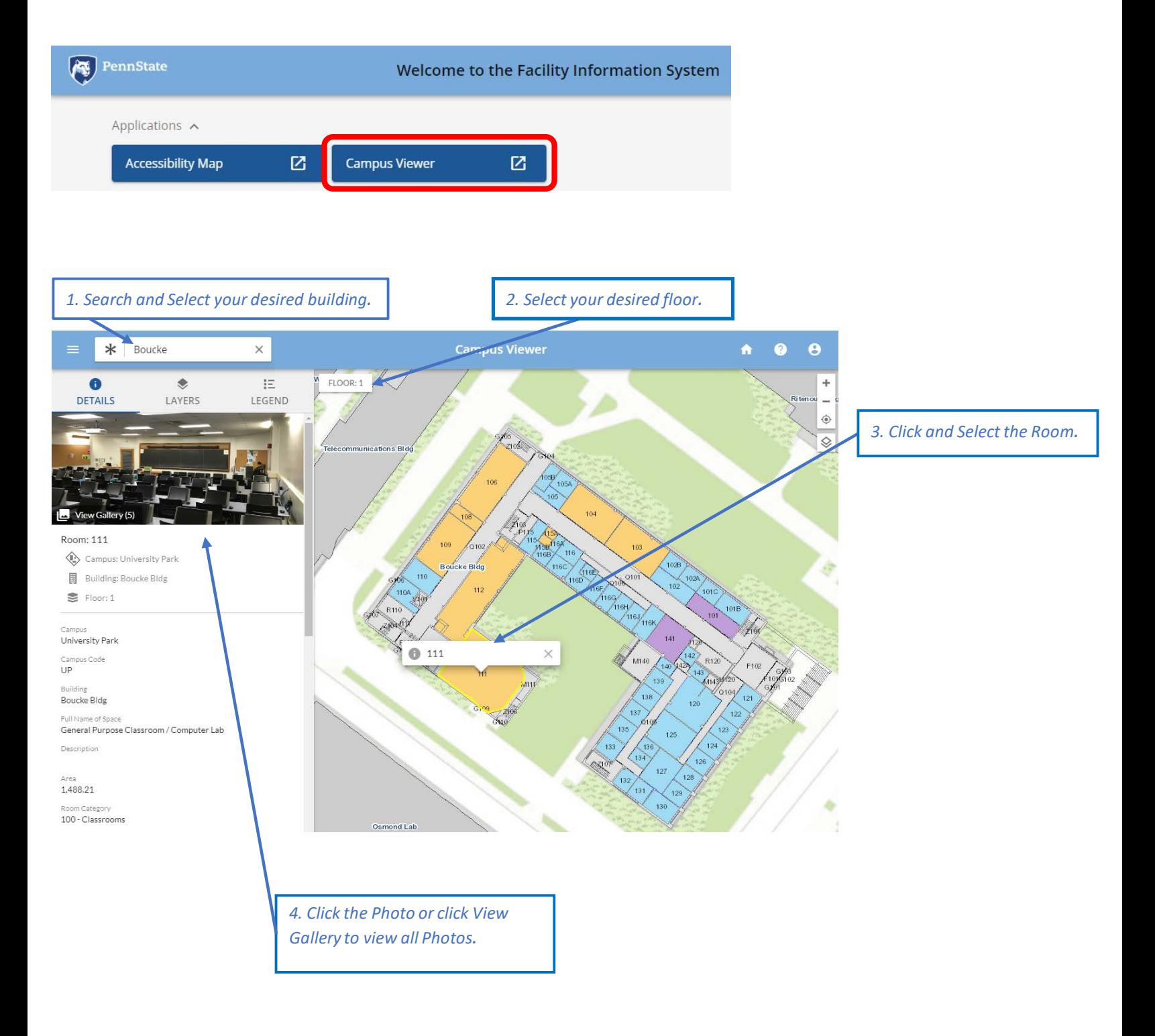